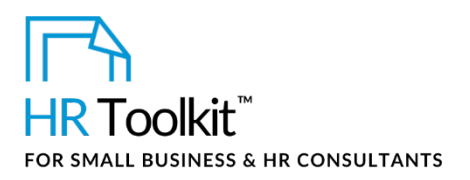

*Involuntary Termination Authorization Form*

# **About the Form**

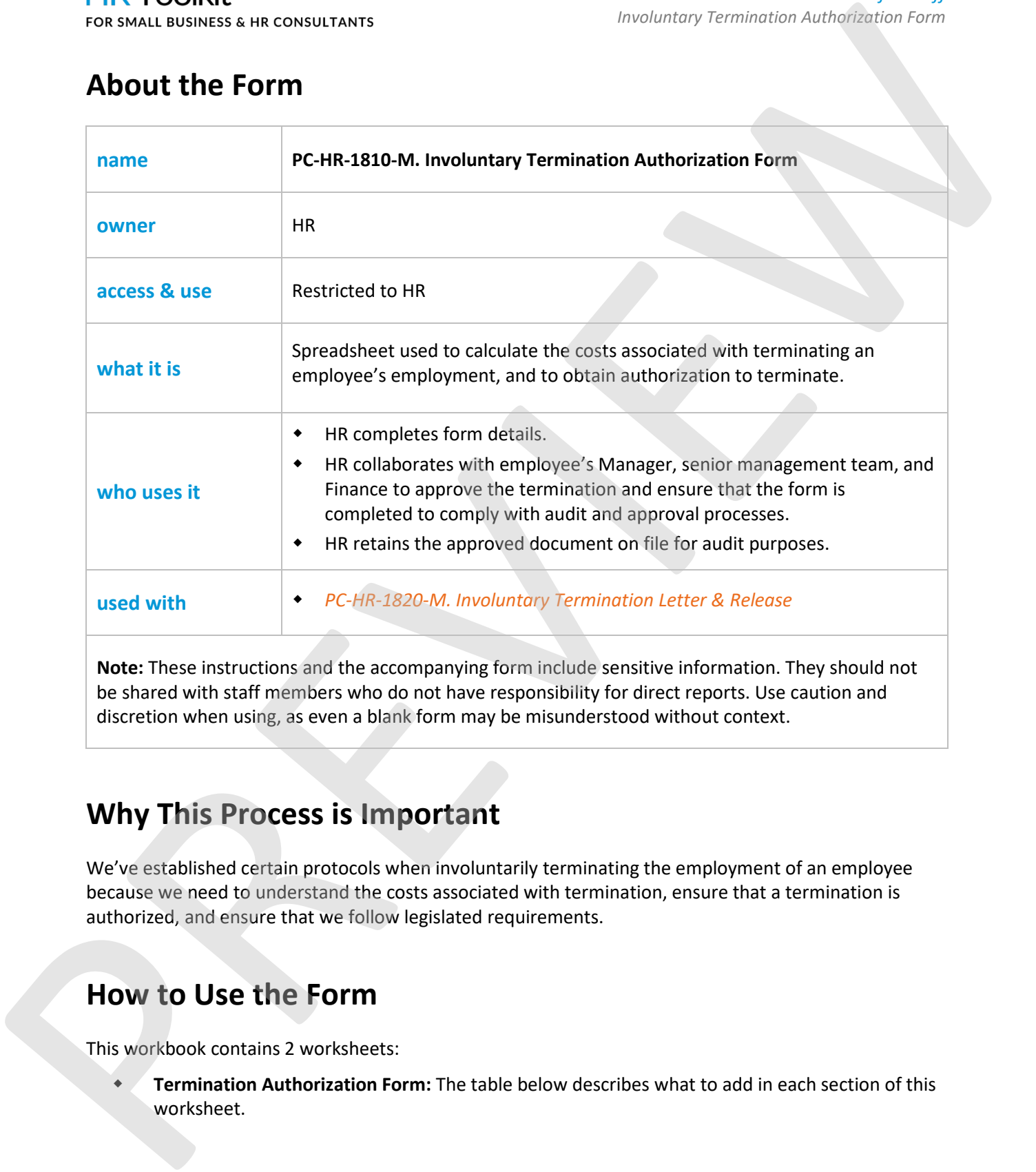

**The accompanying form include sensitive information. The** be shared with staff members who do not have responsibility for direct reports. Use caution and discretion when using, as even a blank form may be misunderstood without context.

# **Why This Process is Important**

We've established certain protocols when involuntarily terminating the employment of an employee because we need to understand the costs associated with termination, ensure that a termination is authorized, and ensure that we follow legislated requirements.

# **How to Use the Form**

This workbook contains 2 worksheets:

 **Termination Authorization Form:** The table below describes what to add in each section of this worksheet.

**Copyright [© ConnectsUs HRT](http://www.connectsus.com/)M** 1 / 7 Document #: **PC-HR-1810-I-1.0**

# This template is included in the ConnectsUs HR™ Toolkits.

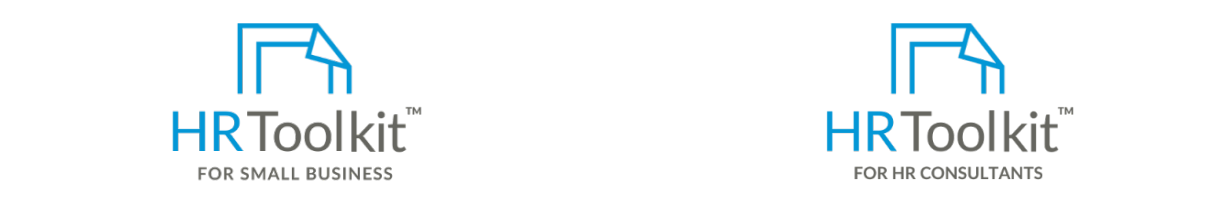

**Instructions Set up your HR Department Create HR for Clients** 

A complete HR Toolkit for small business to **Example 18 HR Toolkit for Small B** create and maintain your HR fundamentals.

## **Create your HR materials**

- **Performance Improvement Plan** contracts, employee manuals, forms, spreadsheets and manager guides • 260+ premium templates to create
	- Download your HR folders
	- Identify your HR priorities improvement plan of a reasonable duration (3 to 6 months) designed to 6 months) designed to 6 months) designed to 6 months (3 to 6 months) designed to 6 months) designed to 6 months) de series
	- help the employee develop their skill set/change their behavior. • 22 HR topics
	- $\quad$  Create HR intranet

## 6. If the employee's performance does not improve, obtain authorization to terminate. **Support your HR Function**

- COVID-19 Portal
- Legislation Portal
- Remote Workforce Portal **Figures and conditions of the termination** have been included in the termination of the termination of the termination of the termination of the termination of the termination of the termination employee's example and the matter agreement and the second second second second second second second second second second second second second second second second second second second second second second second second se
	- $\blacksquare$  I. Save a contractory of the work book to an appropriate directory. • Mental Health Portal
	- Diversity & Inclusion Portal and the international section  $\mathcal{L}$  as described in  $\mathcal{L}$  and  $\mathcal{L}$  and  $\mathcal{L}$  are described in  $\mathcal{L}$  and  $\mathcal{L}$  are described in  $\mathcal{L}$  and  $\mathcal{L}$  are described in  $\mathcal{L$
	- Weekly updates, email notifications
- Help & support. With real humans! **Authorization Formation Formation Authorization Authorization Formation Formation Formation Formation Formation Formation Formation Formation Formation Formation Formation Formation For**

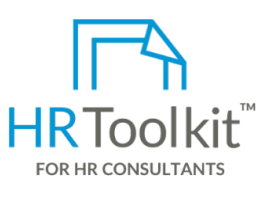

*Involuntary Termination Authorization Form*

*Instructions for Staff*

HR Toolkit for Small Business, but made for HR consultants with the following differences:

- **Create your HR materials** entitled and increase in the Special licensing for use with clients
	- Additional module + additional download of pre-assembled folders and templates to create your own master HR toolkit to re-use for new clients
	- Pricing.

## **Copyright [© ConnectsUs HRT](http://www.connectsus.com/)M** 2 / 7 Document #: **PC-HR-1810-I-1.0**

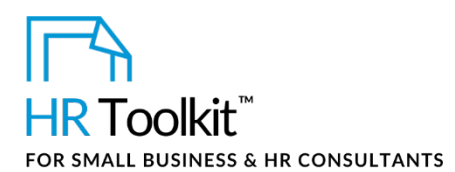

*Involuntary Termination Authorization Form*

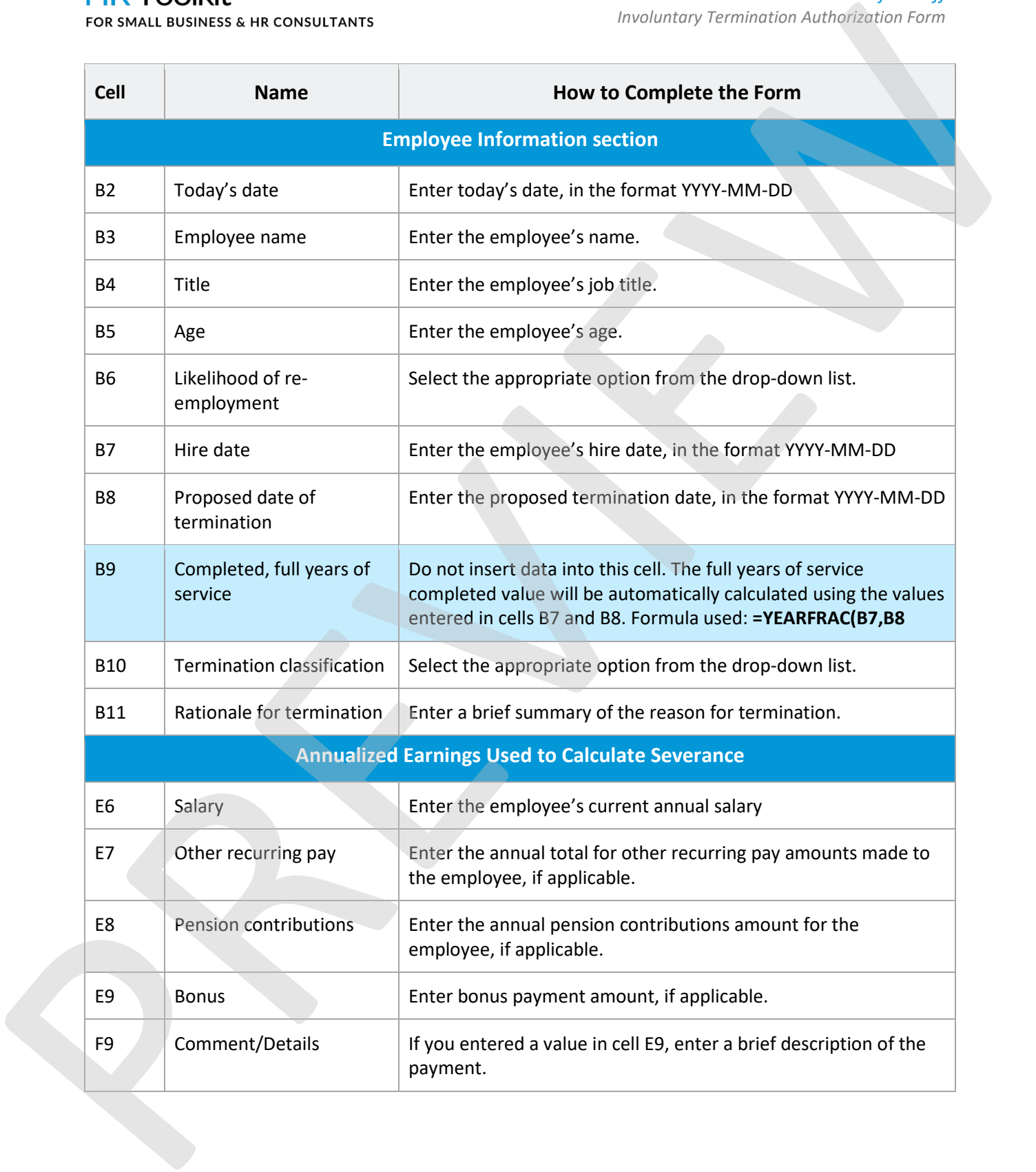

## **Cell Name How to Complete the Form** This template is included in the ConnectsUs  $\mathsf{HR}^{\mathsf{\tiny TM}}$ Toolkits.

number of days in a work week

**Legislated Payments at Termination**

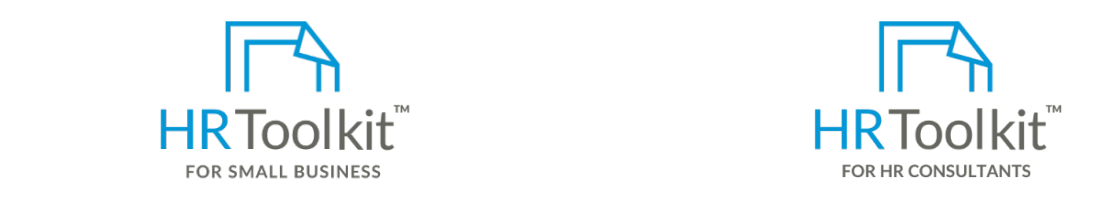

**Set up your HR Department Create HR for Clients** 

A complete HR Toolkit for small business to create and maintain your HR fundamentals. employee is the control of the control of the control of the control of the control of the control of the control of the control of the control of the control of the control of the control of the control of the control of

## **Create your HR materials**

- 260+ premium templates to create spreadsheets and manager guides contracts, employee manuals, forms,
	- **•** Download your HR folders
	- Identify your HR priorities
- $\overline{P}$  Pay in Lieu of Notice  $\overline{P}$ **Cost** • 22 HR topics
	- Create HR intranet

# $C_1$   $\ldots$   $\ldots$   $\ldots$   $\ldots$   $\ldots$   $\ldots$ Support your HR Function<br>————————————————————

- COVID-19 Portal
- Legislation Portal
- Remote Workforce Portal  $\frac{1}{2}$  and  $\frac{1}{2}$  and  $\frac{1}{2}$  a
	- Mental Health Portal
	- **# of days** Diversity & Inclusion Portal
- Weekly updates, email notifications to final pay date (due to Do not insert data into this cell. The number of days wages
	- $\bullet$  Help & support. With real humans!

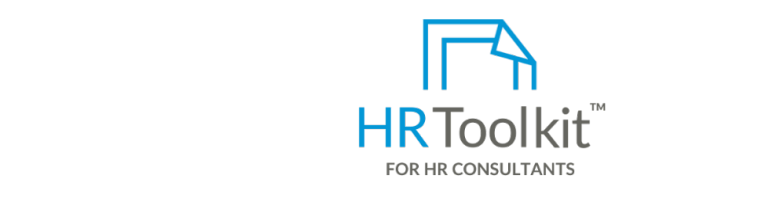

*Involuntary Termination Authorization Form*

*Instructions for Staff*

to **Enter the Number of the HR** Toolkit for Small Business, but made for HR consultants with the following differences:

- Special licensing for use with clients
- create your own master HR toolkit to<br>roure for now clients • Additional module + additional download of pre-assembled folders and templates to re-use for new clients
- Pricing.

## **Copyright [© ConnectsUs HRT](http://www.connectsus.com/)M** 4 / 7 Document #: **PC-HR-1810-I-1.0**

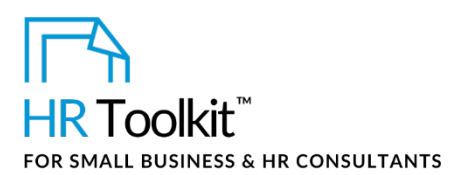

*Involuntary Termination Authorization Form*

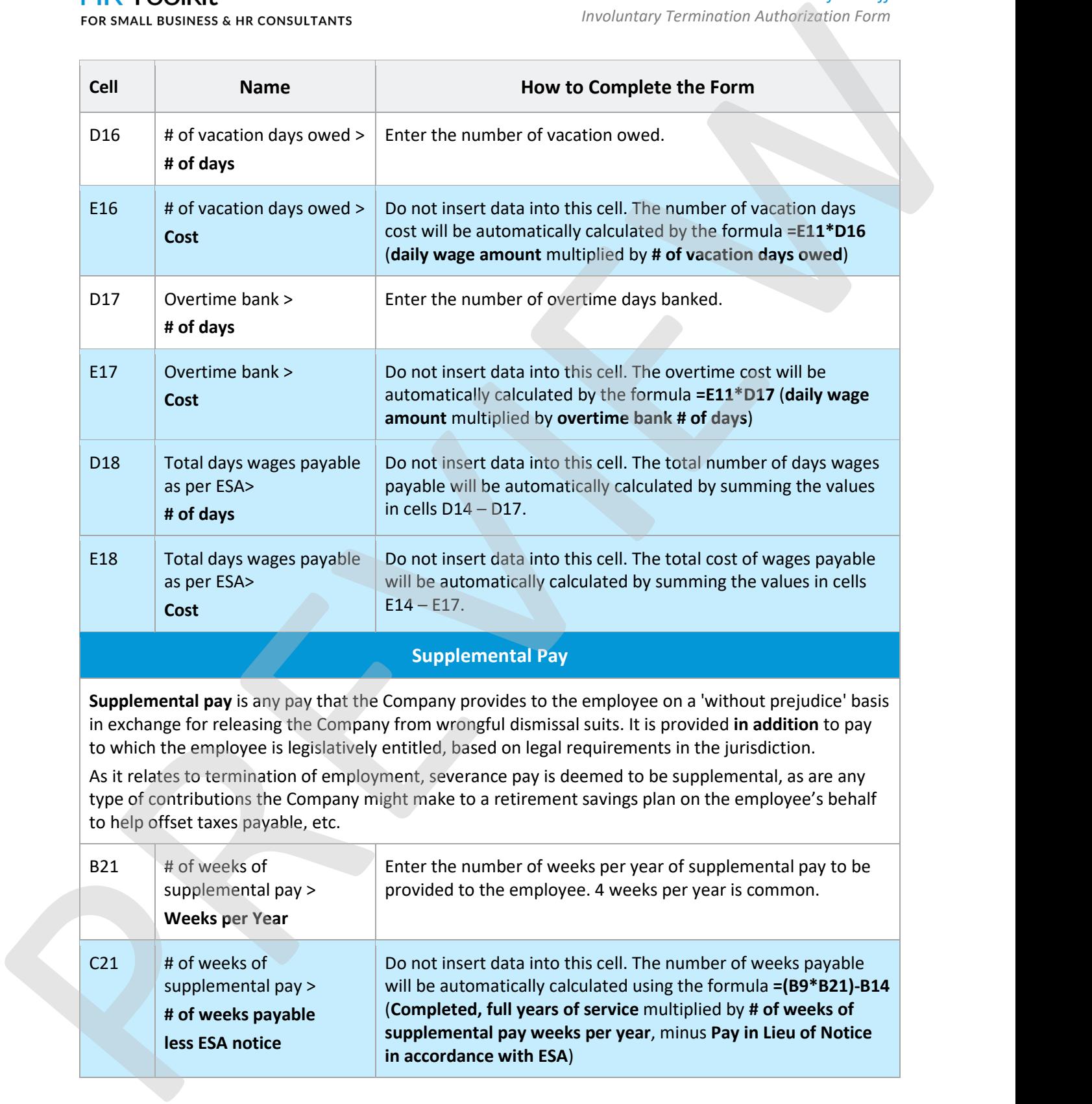

Copyright © ConnectsUs HR<sup>TM</sup> 5/7 Document #: PC-HR-1810-I-1.0

## **Cell Name How to Complete the Form** This template is included in the ConnectsUs  $\mathsf{HR}^{\mathsf{\tiny TM}}$ Toolkits.

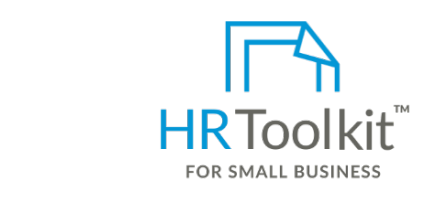

**E22 & Set up your HR Department data into the number of months cell. The number of months cell. The number of months cell. The number of months cell. The number of months cell. The number of months cell. The number of mon** 

E23 # of the memeting per intriduction tell. The number of years entirely cell. The number of years encourage A complete HR Toolkit for small business to create and maintain your HR fundamentals.

## **Create your HR materials**

**Cost**

- E2001 premium complaces to create<br>contracts, employee manuals, forms, **Sub-total** spreadsheets and manager guides • 260+ premium templates to create
- Download your HR folders
	- **Total** Identify your HR priorities
	- 22 HR topics
- $\cdot$  Creater in multiplet • Create HR intranet

## **Support your HR Function**

- E27 **Cash Grand Total Payable** Do not insert data into this cell. The **Cash Grand Total Payable** • COVID-19 Portal
	- Legislation Portal
	- Remote Workforce Portal
- $\ddot{\phantom{a}}$  of prefitering benefits of the presentation of  $\ddot{\phantom{a}}$ • Mental Health Portal
	- Diversity & Inclusion Portal
	- **Weeks** Weekly updates, email notifications
- $\bullet$  Help & support. With real humans!

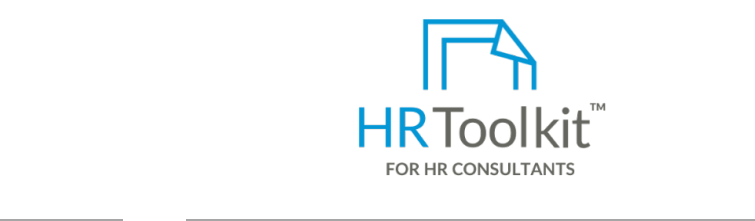

*Involuntary Termination Authorization Form*

*Instructions for Staff*

to **E23** (**HR Toolkit for Small Business, but made for HR** consultants with the following differences:

• Special licensing for use with clients

equivalent will be automatically calculated using the formulated using the formulated using the formulated using the formulated using the formulated using the formulated using the formulated using the formulated using the

- s, and the subtotal model of the subtotal download of the subtotal pay subtotal pay subtotal pay subtotal pay subtotal pay subtotal pay subtotal pay subtotal pay subtotal pay subtotal pay subtotal pay subtotal pay subtotal create your own master HR toolkit to • Additional module + additional download of re-use for new clients
- $\blacksquare$  Dricing. The supplemental pay total will be supplemental pay to the supplemental pay to the supplemental  $\blacksquare$ be automatically calculated using the formula **=E24+E18** Pricing.

## **Copyright [© ConnectsUs HRT](http://www.connectsus.com/)M** 6 / 7 Document #: **PC-HR-1810-I-1.0**

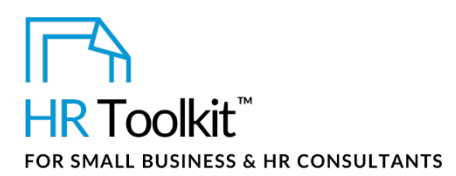

*Involuntary Termination Authorization Form*

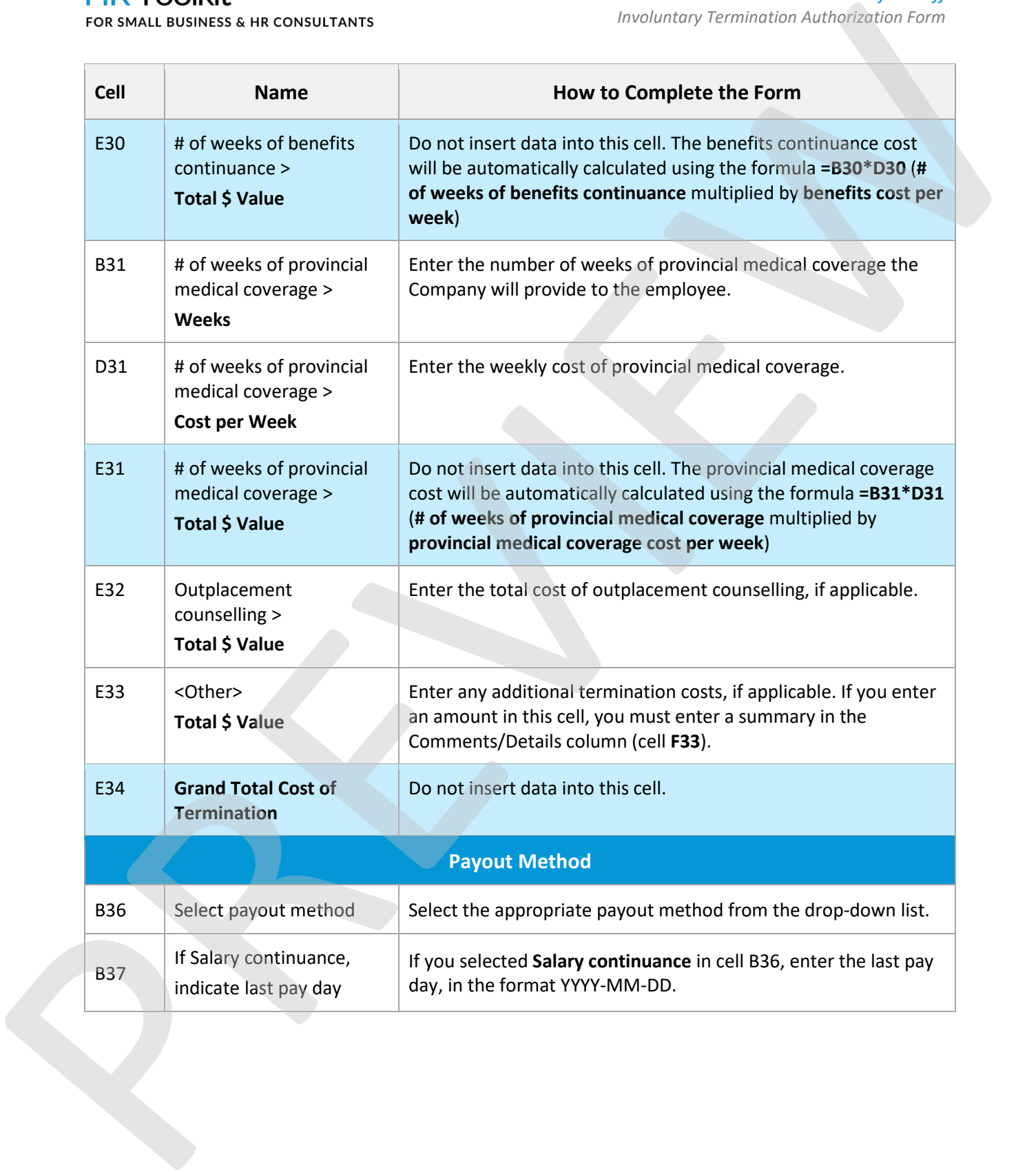

# **Copyright [© ConnectsUs HRT](http://www.connectsus.com/)M** 7 / 7 Document #: **PC-HR-1810-I-1.0**